## Example of increased weights in static mode

Debug-output with single probe in wlp6s0 and three probes in wlp6s1 where airtime\_sta\_weight had been set to 45000 for wifiprobe1 in wlp6s0 and 15000 for wifiprobe2 to wifiprobe4 in wlp6s1.

```
root@wifiap1:/sys/kernel/debug/ieee80211/phy0# cat netdev\:wlp6s0/stations/*/airtime
RX: 0 us
TX: 1513 us
Weight: 45000
Deficit: VO: 43888 us VI: 256 us BE: 111 us BK: 256 us
root@wifiap1:/sys/kernel/debug/ieee80211/phy0# cat netdev\:wlp6s1/stations/*/airtime
RX: 0 us
TX: 2836 us
Weight: 15000
Deficit: VO: 13888 us VI: 256 us BE: 13788 us BK: 256 us
RX: 0 us
TX: 8422 us
Weight: 15000
Deficit: VO: 13560 us VI: 256 us BE: 8530 us BK: 256 us
RX: 0 us
TX: 9035 us
Weight: 15000
Deficit: VO: 13560 us VI: 256 us BE: 7917 us BK: 256 us
```

Results of iperf3 reflect airtime weight ratios. Wifiprobe1 (27.5 Mbit/s) achieved "almost" three times the bitrate than wifiprobe2,3 and 4 (11.4, 11.0, 11.7 Mbit/s).

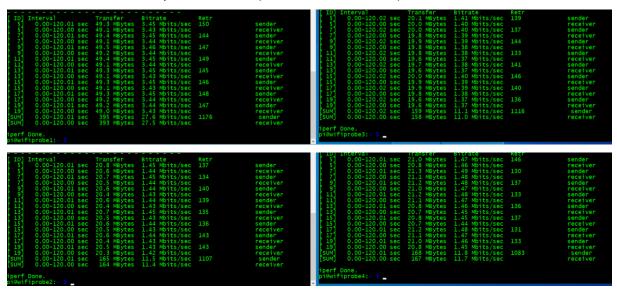